## 

the leading secure software development firm

## What Permissions Does Your Database User REALLY Need?

**Dan Cornell** CTO, Denim Group! @danielcornell

© Copyright 2012 Denim Group - All Rights Reserved

#### **DENIM O GROUP**

### **My Background**

- Dan Cornell, founder and CTO of Denim Group
- Software developer by background (Java, .NET, etc)
- OWASP San Antonio, Global Membership Committee

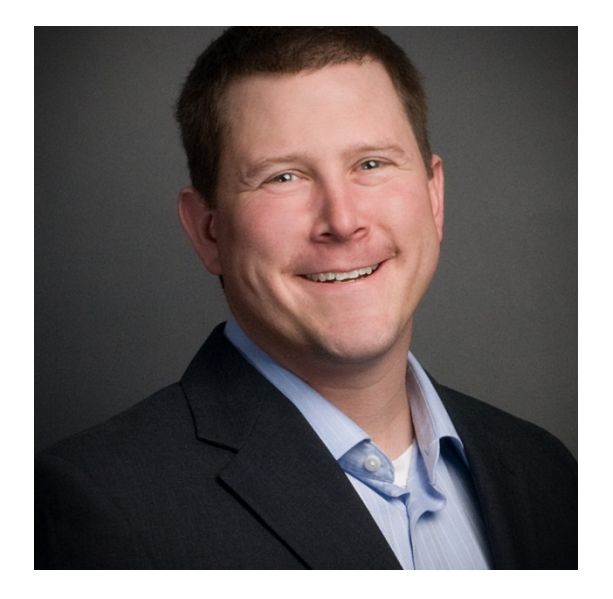

#### **Denim Group Background**

- Secure software services and products company
	- *Builds secure software*
	- *Helps organizations assess and mitigate risk of in-house developed and third party software*
	- *Provides classroom training and e-Learning so clients can build software securely*
- Software-centric view of application security
	- *Application security experts are practicing developers*
	- *Development pedigree translates to rapport with development managers*
	- *Business impact: shorter time-to-fix application vulnerabilities*
- Culture of application security innovation and contribution
	- *Develops open source tools to help clients mature their software security programs* 
		- *Remediation Resource Center, ThreadFix*
	- *OWASP national leaders & regular speakers at RSA, SANS, OWASP, ISSA, CSI*
	- *World class alliance partners accelerate innovation to solve client problems*

Who has deployed a web application to production attached to its database as the "sa" or "root" user?

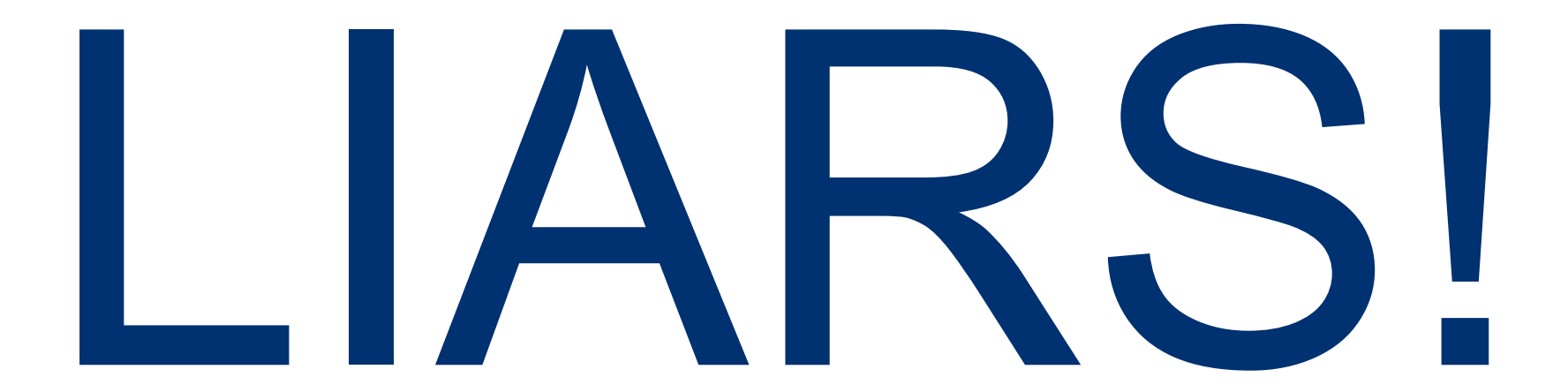

 $------ - +$  the leading secure software development firm  $--- -$ 

#### **The Weakest Link**

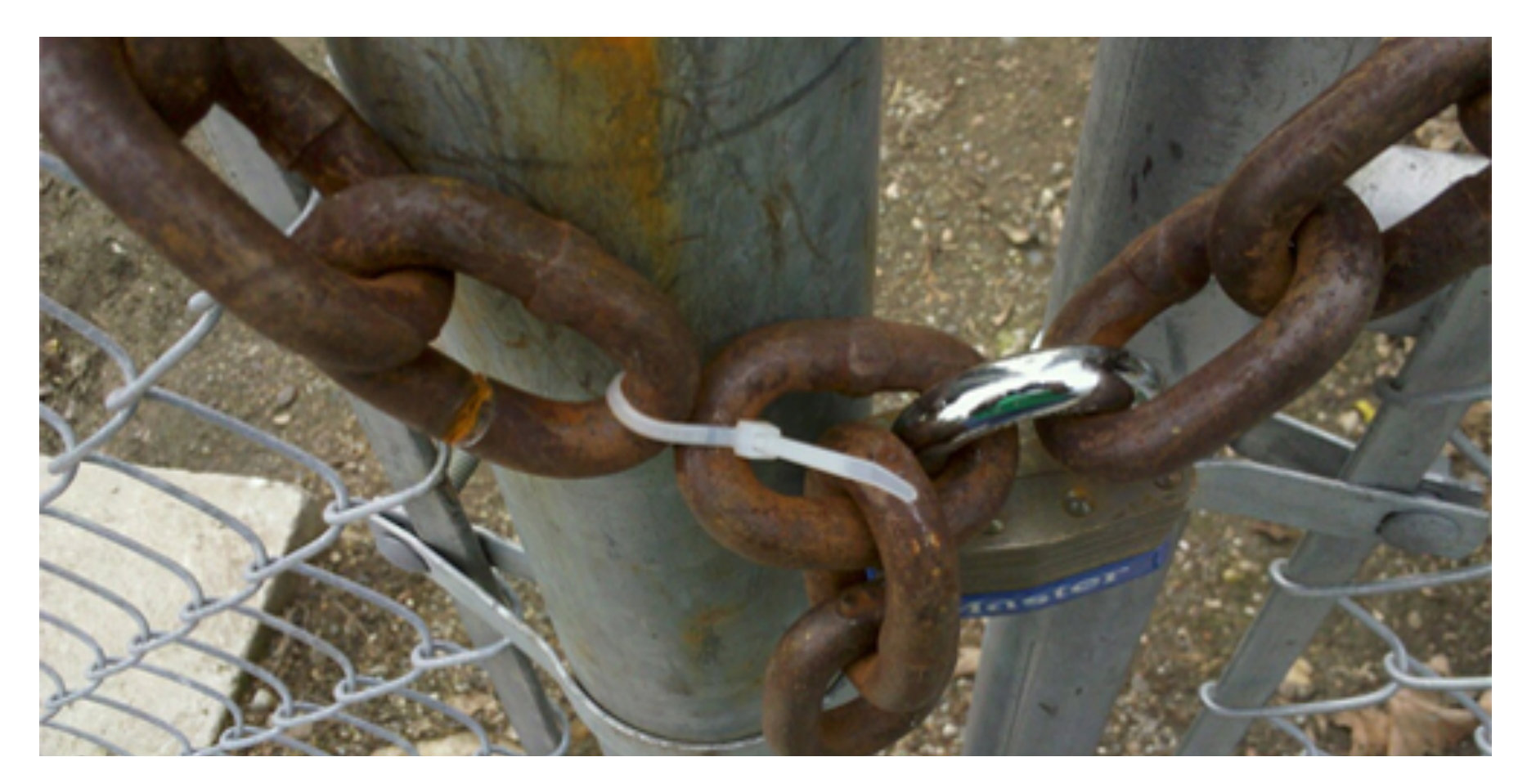

### **Web Application Database User Permissions**

- Data = Value
- Web Applications Are Front-Ends For Web **Databases**
- Web Applications Are Full of SQL Injection Vulnerabilities
- Therefore: Choosing You Web Database User Permissions Has a Large Potential Impact On Your Security Posture

#### **Problems With Web Database Access Security**

- Nearly all applications use a single database user to access the database
	- *Masks the true identity of the caller to the database*
- Too often this user is hyper-privileged
- Why?

**DENIM OF GROUP** 

- *Lazy configuration management for production environment*
- *DBA attitude of "one app one schema one user"*
- *"Too hard" to figure out what permissions are needed*
- *Schema ownership required by 3rd party code*

#### **Result**

- Any SQL injection vulnerability exploit owns the entire database
	- *Schema: Map it out*
	- *Data: INSERT, UPDATE, SELECT, DELETE*
- Whole "Confidentiality, Integrity and Availability" thing: out the window
- This can even be automated:
	- *sqlmap: http://sqlmap.sourceforge.net/*
- If that database user's privileges extend beyond the database supporting the vulnerable application…

#### $---------------$  the leading secure software development firm  $---$

#### **Test Environment**

- (Crappy) PHP Web Application: Crap-E-Commerce
- Database Access With Full Permissions

#### **Environment Setup Tips**

- If you want to symlink to the commerce/ examples on OS X
	- *http://tlrobinson.net/blog/2008/06/mac-os-x-web-sharing-apache-and-symlinks/*
- Use '127.0.0.1' rather than 'localhost' for the MySQL database host
	- *http://stackoverflow.com/questions/3968013/cakephp-no-such-file-or-directorytrying-to-connect-via-unix-var-mysql-mysq*

### **What Is Wrong With Our Target Application?**

- Process:
	- *Scan with OWASP ZAProxy to find vulnerabilities: http://code.google.com/p/zaproxy/*
	- *Use sqlmap to see what we can find*
- Results:
	- *Publicly-accessible SQL injections!*

### **Sqlmap Results**

- Command
	- *./sqlmap.py -u http://localhost/~dcornell/commerce/order.php?order\_id=1 --dump-all*
- Data retrieved:
	- *All of it…*

#### **Actual Business Impact**

- From sqlmap: Lost all data in the database:
	- *Usernames and passwords*
	- *Order history*
	- *Full credit card information*

• Additional possibilities: UPDATE, DELETE, INSERT

#### **We Need To Make Some Progress**

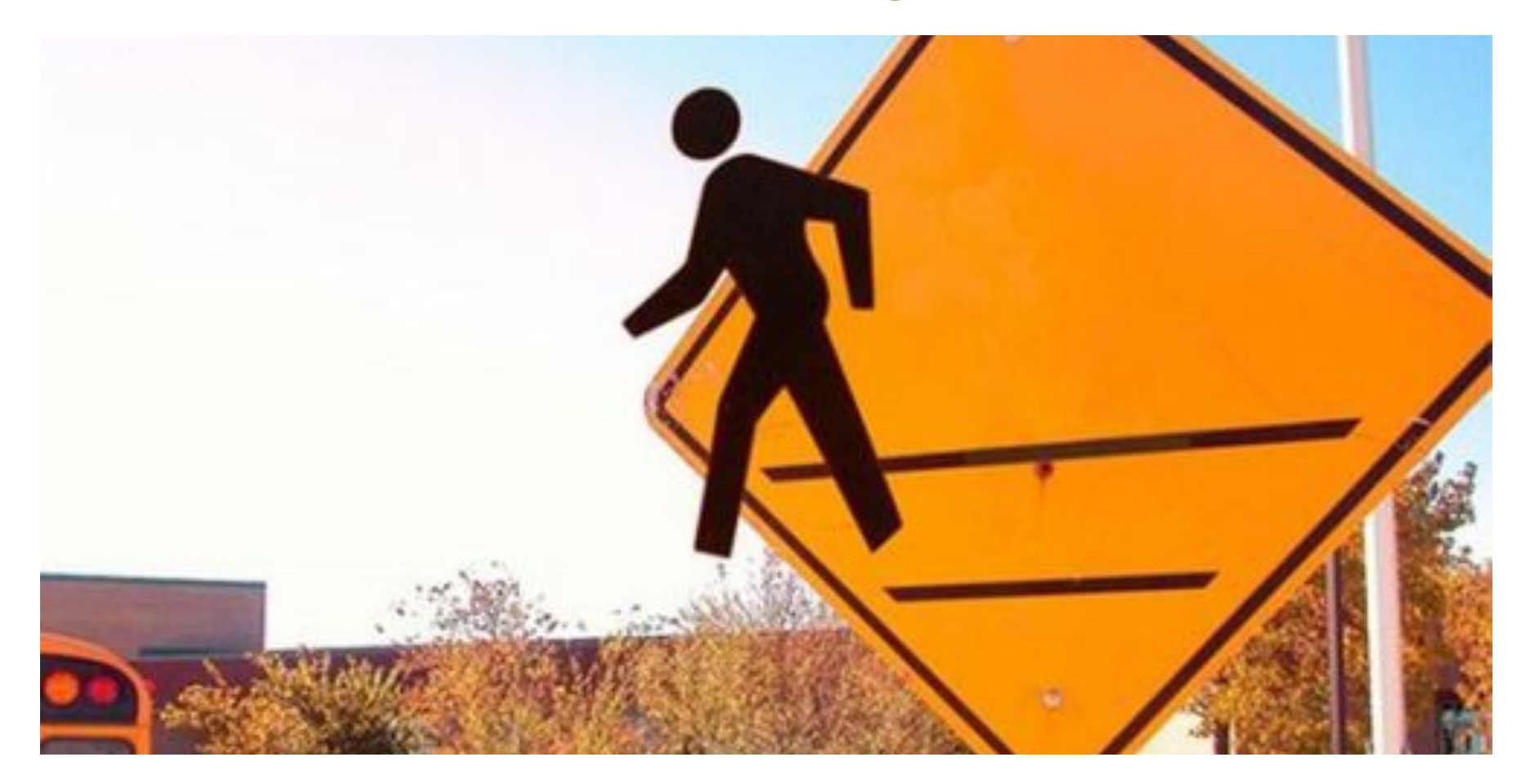

#### **That Was With a Powerful Database User**

# So what happens if we deploy the application with a less powerful user?

# To do this we need to know what access a legitimate user needs…

### **What Privileges Does a Database User Need?**

- Ask the development team
	- *Good luck with that*
	- *Do they even know given frameworks and abstraction layers like ORMs*
	- *Doesn't scale*
- Ask the DBA
	- *Double good luck with that*
	- *Doesn't scale*
- Inspect the code
	- *Ugh*
	- *Error prone*
	- *Doesn't scale*

### **Any Way To Automate This?**

- Interesting Article:
	- *http://www.teamshatter.com/topics/general/team-shatter-exclusive/what-are-myusers%E2%80%99-effective-database-privileges/*
	- *See http://www.petefinnigan.com/tools.htm for more along these lines*
- Less than ideal
	- *What assets can this user access?*

*versus* 

- *What assets does the user need to access?*
- Could be helpful determining possible impact of a breach

#### **Other Permission Calculation Tools**

- .NET Permission Calculator Tool (Permcalc.exe)
	- *http://msdn.microsoft.com/en-us/library/ms165077(v=vs.90).aspx*
- Stowaway (Android Permissions Calculator)
	- *http://www.android-permissions.org/*
- Both of these tools appear to rely solely on static analysis
	- *Makes sense from a coverage standpoint*
	- *Would be really hard for databases potentially accessed by multiple applications*

#### **Alternate Approach**

- Dynamically analyze traffic to the database server
- Use that traffic as a "representative sample" of required database access
- Create user permissions based on this
- Why?
	- *Static analysis is really hard to get exactly right this relies on observed behavior*

### **sqlpermcalc**

- Tool that calculates the least-privilege database permissions required to execute a given set of SQL queries
	- *Written in Python*
	- *https://github.com/denimgroup/sqlpermcalc*
- Helper tools:
	- *Start and stop MySQL logging*
	- *Capture query log from a MySQL database*
- Relies on python-sqlparse for basic SQL parsing support
	- *https://code.google.com/p/python-sqlparse/*
	- *Thanks Andi Albrecht! (http://andialbrecht.de/)*

#### **An Aside: "Pythonic"**

- Definition of "pythonic"
	- *"To be Pythonic is to use the Python constructs and data structures with clean, readable idioms"*
	- *http://faassen.n--tree.net/blog/view/weblog/2005/08/06/0*
- At this point sqlpermcalc is more ... "python-ish"
	- *Enjoy*
	- *Any Python gurus are more than welcome to help with cleanup…*

### **Support Tools**

- Turn on MySQL logging with mysql\_start\_logging.sh
	- *Not recommended for use in production because of potential performance impact*
	- *Also we're logging to MySQL tables rather than a log file even worse*
- Retrieve MySQL log data with mysql\_get\_logfile.sh
	- *Pulls queries from a given user into a local .sql file*
- Turn off MySQL logging with mysql\_stop\_logging.sh
	- *Stops logging*

#### **Process**

- Stop webserver
- Turn on MySQL logging
- Start webserver
- Exercise application
- Retrieve logs
- Turn off MySQL logging
- Analyze logs for permission usage

### **Calculating Permissions**

- SELECT
- INSERT
- UPDATE
- DELETE

#### **SELECT Permissions**

- Can control on a table-wide basis
- Can control on a per-column basis for a table
- WHERE clause will require additional SELECT permissions
- Scenarios:
	- *SELECT \* FROM MyTable*
	- *SELECT col1, col2, col3 FROM MyTable*
	- *SELECT \* FROM MyTable WHERE col1 = 1 AND col2 = 2 OR col3 = 'three'*
	- *SELECT col1, col2 FROM MyTable where col3 = 'three'*

#### **INSERT Permissions**

- Can control on a table-wide basis
- Can control on a per-column basis for a table
- Scenarios:
	- *Full table: INSERT INTO MyTable VALUES (1, 2, 'three')*
	- *Columns in table: INSERT INTO MyTable (col1, col2, col3) VALUES (1, 2, 'three')*

#### **UPDATE Permissions**

- Can control on a table-wide basis
- Can control on a per-column basis for a table
- WHERE clause will require SELECT permissions as well
- Scenarios:
	- *UPDATE MyTable SET col1 = 1*
	- *UPDATE MyTable SET col2 = 2 WHERE col3 = 'three'*

#### **DELETE Permissions**

- Can only control on a table-wide basis
- WHERE clause will require SELECT permissions as well
- Scenarios:
	- *DELETE FROM MyTable*
	- *DELETE FROM MyTable WHERE col1 = 1*

#### **A Note About Wildcards**

- DELETE always impacts all columns in a table
	- *Hence it only has table-level permissions not column-level*
- SELECT and INSERT sometimes impact all columns in a table
	- *SELECT \* FROM MyTable*
	- *INSERT INTO MyTable VALUES (1, 2, 'three')*
- Currently we do not "know" the actual database schema
	- *Therefore we do not know all of the actual column names*
	- *So instead we track '\*' to represent "all columns"*
- This should not cause problems
	- *What we see accessed in the queries should be what we need to access*

#### **What Permissions Are Actually Needed?**

- INSERT
	- *CommerceUser: email,first\_name,last\_name,password*
	- *CreditCard: CVV,expiration,number,type*
	- *OrderItem: order\_id,price,product\_id,product\_name,quantity*
- SELECT
	- *CommerceUser: \**
	- *Order: date,total,user\_id*
	- *OrderItem: price,product\_id,product\_name,quantity*
	- *Product: \**

#### **Given The Model We Can Generate GRANTs**

• For MySQL we need to know the user account name and host for access

GRANT INSERT (email, first name, last name, password) ON sqlpermcalc commerce.CommerceUser TO 'spc\_publiclow'@'localhost'; GRANT INSERT (CVV, expiration, number, type) ON sqlpermcalc commerce.CreditCard TO 'spc publiclow'@'localhost'; GRANT INSERT (order id, price, product id, product name, quantity) ON sqlpermcalc\_commerce.OrderItem TO 'spc\_publiclow'@'localhost'; GRANT SELECT ON sqlpermcalc\_commerce.CommerceUser TO 'spc\_publiclow'@'localhost'; GRANT SELECT (date, total, user id) ON sqlpermcalc commerce. Order TO 'spc\_publiclow'@'localhost'; GRANT SELECT (order id, price, product id, product name, quantity) ON sqlpermcalc\_commerce.OrderItem TO 'spc\_publiclow'@'localhost'; GRANT SELECT ON sqlpermcalc commerce.Product TO 'spc publiclow'@'localhost';

#### **Impact of Slimmed-Down Permissions?**

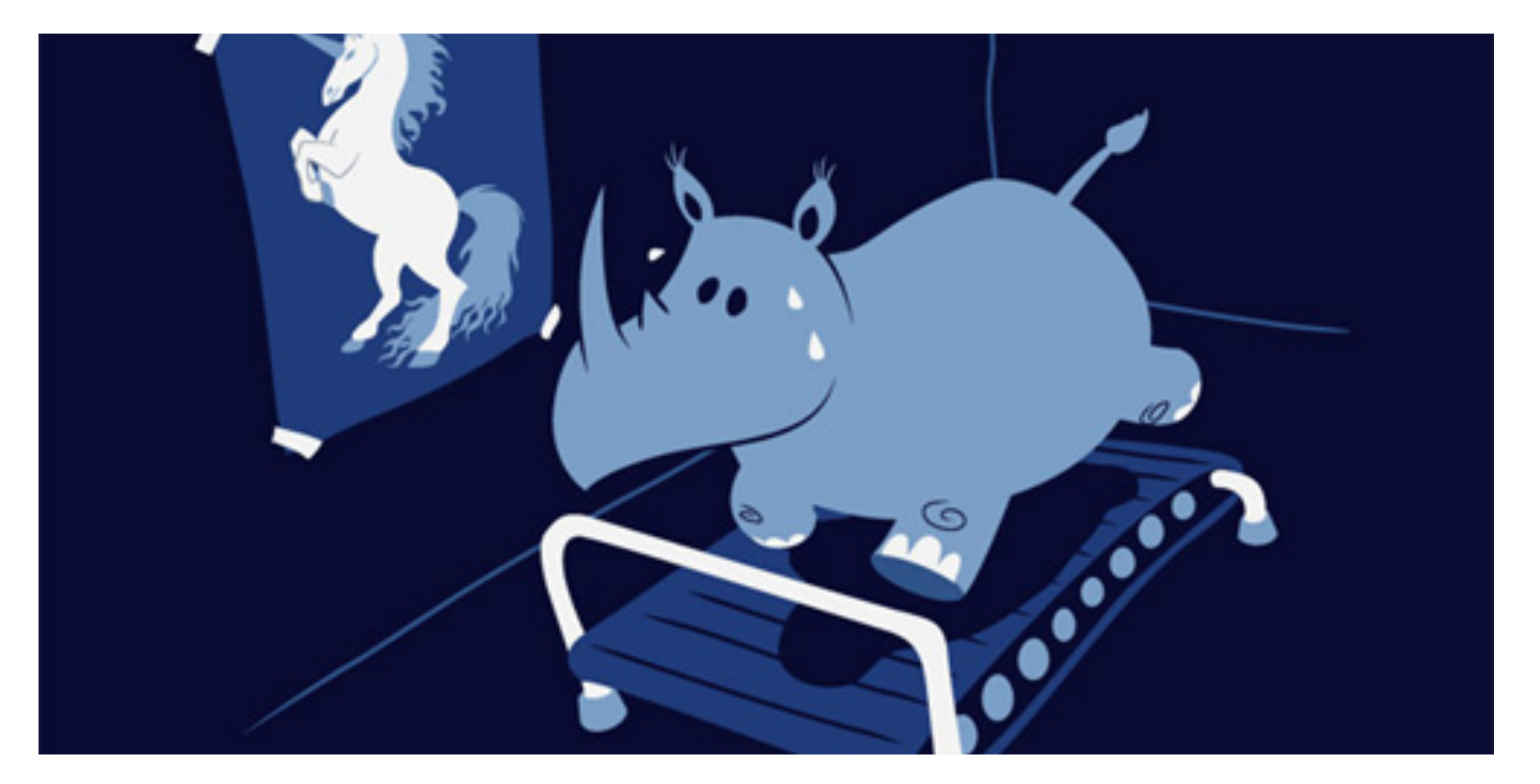

#### **Re-Run sqlmap**

- Can still recover a whole lot of data
	- *But not the credit card data (or even the credit card primary key IDs)*
	- *So that is better. Kinda*
- But…
	- *No UPDATE or DELETE access to* any *tables*
	- *Limited INSERT access*
- What Does That Get Us?
	- *Can't INSERT into Products or modify Products*
	- *Automated SQL worms can't "infect" the site with malware via SQL injection*
	- *So that is definitely better*

#### **Other Uses**

- Insight into database usage
	- *Do you have any idea what database assets your web application touches?*
	- *Even if you don't generate new user permissions, you can still use this to explore*
- Forensic review over time
	- *Gather usage logs from production servers at intervals?*
	- *Why did this app suddenly start using additional permissions?*
- Compare multiple user roles or applications
	- *What does each need to do?*
	- *How are the access needs different?*

#### **Calculating Permission for Multiple Scenarios**

- Hosting Multiple Applications Accessing the Same Database(s)
	- *Two applications (public and admin) share several databases*
	- *Public site is read-only and heavily cached*
	- *Admin site is read/write*

**DENIM OF GROUP** 

- *During series of attacks we had to manually calculate constrained permissions*
- Hosting Same Application In Different VMs
	- *Cannot make code changes but need to harden infrastructure*
	- *Host different configuration files for database access*
	- *Example: Falling Rock Networks Armored Stack infrastructure* 
		- http://www.fallingrocknetworks.com/armored-stack.html

#### **Limits of This Approach**

- Assumes that assets touched during a test run are all that a legitimate user session will ever need
	- *If we miss something we will see runtime errors*
	- *Likely needs re-calculation when code is changed*
	- *Comprehensive unit/regression test suite can help (Rugged DevOps!)*
- Many applications require a lot of access so the security benefit might not be as great as desired
	- *In the example application: we still lost usernames/passwords*

#### **Current sqlpermcalc Limitations**

- Only supports basic SQL functionality
	- *SELECT, INSERT, UPDATE, DELETE*
- Parsing is still crudimentary
	- *More advanced SELECT statements JOINs, subqueries are not yet supported*
	- *Precludes use for apps using common frameworks and tools*
- Only tested on MySQL
	- *Every databases SQL dialect is a little different*
	- *Every database has different ways to grant/revoke privileges*

#### **Next Steps**

- Improve the SQL supported by the parser
	- *Support all SQL queries generated by Hibernate for a non-trivial application*
	- *Look into adding support for stored procedures*

#### Clean up code

- *This is kind of "scripty" right now*
- *Allow others to use the capabilities*
- *Make it more Pythonic*
- *http://kennethreitz.com/repository-structure-and-python.html*
- Support for other databases
	- *Pull MS SQL Server queries from the Profiler*

### **Other Stuff To Look At**

• SE PostgreSQL: https://code.google.com/p/sepgsql/

#### **Get The Code**

- sqlpermcalc on Github: https://github.com/denimgroup/sqlpermcalc
	- *sqlpermcalc Python code*
	- *Example Crap-E-Commerce app*
	- *Support scripts for MySQL*

#### **Conclusions and Questions**

Dan Cornell dan@denimgroup.com Twitter: @danielcornell

www.denimgroup.com github.com/denimgroup/sqlpermcalc (210) 572-4400

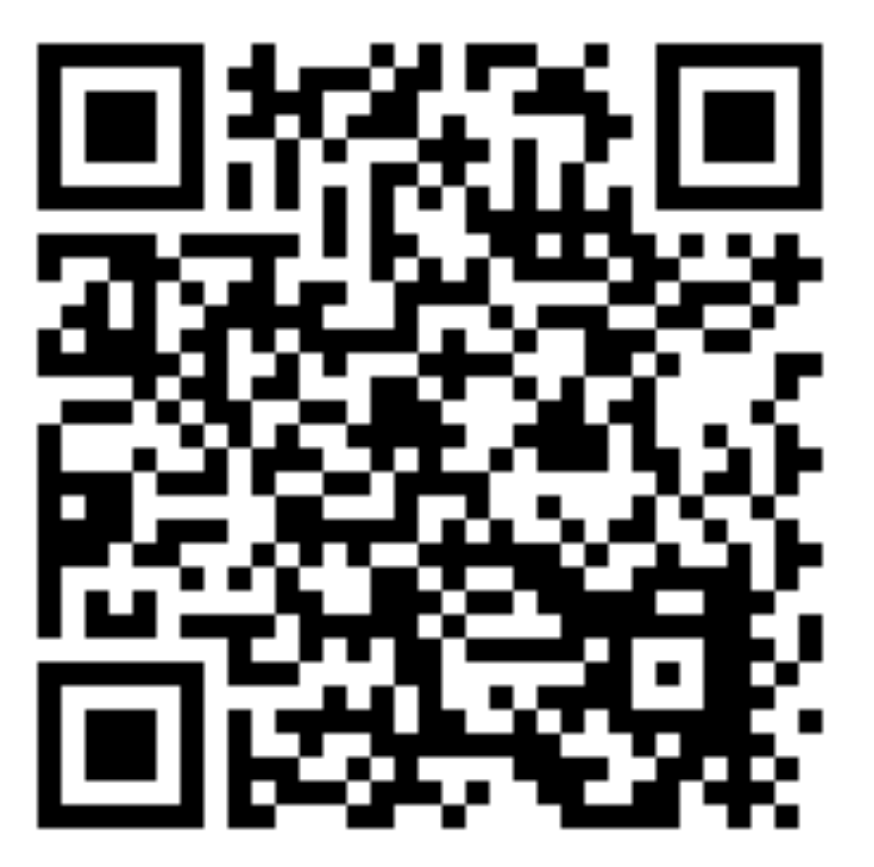